Макет строго по центру листа. Правило простое – каждому изделию или полосе – отдельная страница такого же размера, 8 полос = 8 страниц в файле, 10 визиток =10 страниц в файле.

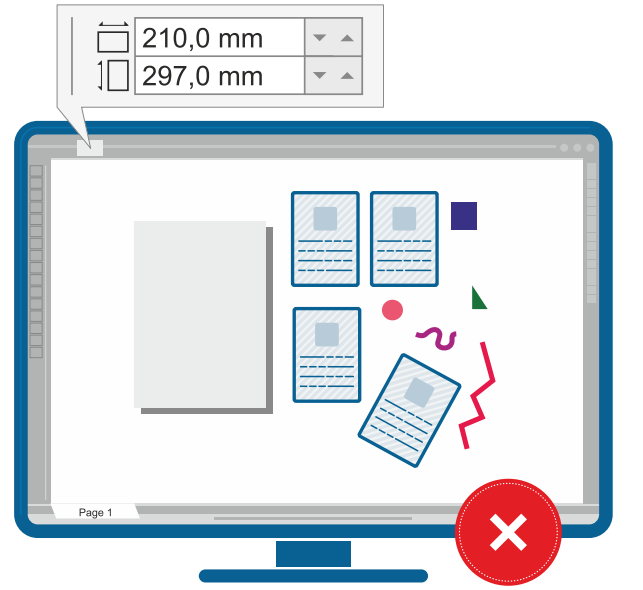

**Верстка макета в Corel Draw:**

**Неверно:** 4 макета формата А6, установлен размер страницы А4. Страница всего одна. Макеты расположены не на странице, присутствуют посторонние обьекты.

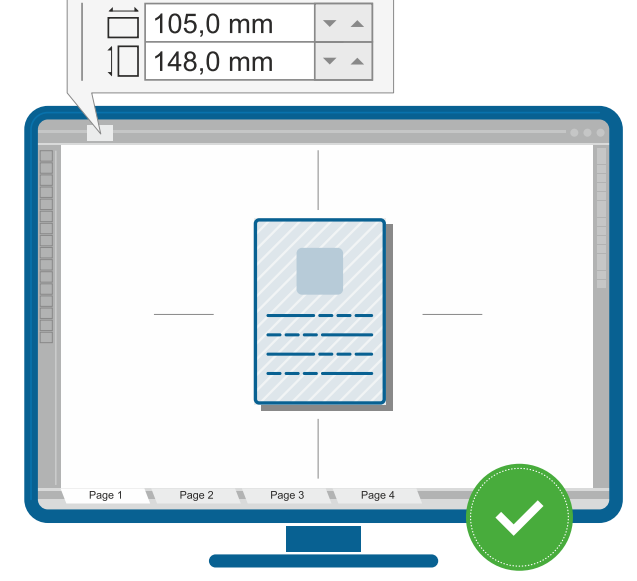

**Верно:** 4 макета формата А6, установлен размер страницы 105х148 мм. Каждый макет расположен на отдельной странице строго по центру, никаких посторонних обьектов нет.

W: 105,0 mm  $\geq$  H: 148,0 mm

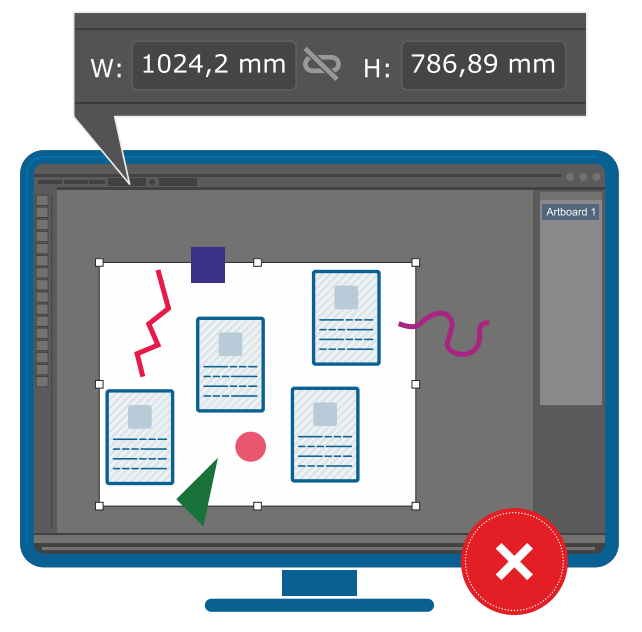

## **Верстка макета в Adobe Illustrator:**

**Неверно:** на одной монтажной области не соответствующего изделию размера расположены 4 макета формата А6, присутствуют посторонние обьекты.

**Верно:** 4 монтажные области, установлен размер страницы А6. Каждый макет расположен на монтажной области строго по центру, никаких посторонних обьектов нет.

Например, для двустороннего флаера размером А6 (105х148) необходимо создать в файле две страницы 105х148 и разместить строго по центру - лицо на первой, оборот на второй странице (а не рядом с лицом). Если двусторонних флаеров 10, листов будет 20 и т.д.

Ориентация лица относительно оборота должна соответствовать готовому изде лию. Если одна сторона горизонтальная, а вторая вертикальная, разверните один из макетов, как вам необходимо. Если вам все равно, мы развернем его сами, так, как нравится нам, а нам нравится про тив часовой стрелки. Если оборот дол жен быть развернут на 180 градусов, тоже не забудьте это сделать.

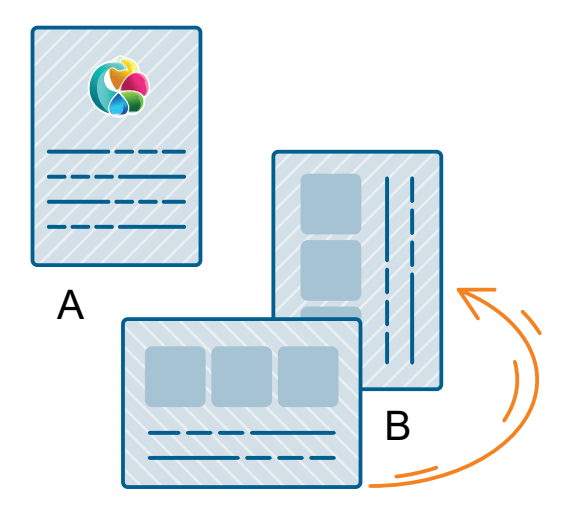